## DIÁRIO OFICIAL DA UNIÃO

Publicado em: 16/06/2023 | Edição: 113 | Seção: 1 | Página: 33

Órgão: Ministério da Fazenda/Secretaria Especial da Receita Federal do Brasil/Subsecretaria de Gestão Corporativa/Coordenação-Geral de Tecnologia e Segurança da Informação

## **PORTARIA COTEC Nº 159, DE 15 DE JUNHO DE 2023**

Altera a Portaria Cotec nº 62, de 25 de setembro de 2020.

O COORDENADOR-GERAL DE TECNOLOGIA E SEGURANÇA DA INFORMAÇÃO SUBSTITUTO, no uso da atribuição que lhe confere o inciso II do art. 358 do Regimento Interno da Secretaria Especial da Receita Federal do Brasil, aprovado pela Portaria ME nº 284, de 27 de julho de 2020, e tendo em vista o disposto no inciso VI do art. 22 da Portaria SRF nº 450, de 28 de abril de 2004, resolve:

Art. 1º O Anexo I da Portaria Cotec nº 62, de 25 de setembro de 2020, fica substituído pelo Anexo Único desta Portaria.

Art. 2º Esta Portaria entra em vigor na data de sua publicação no Diário Oficial da União.

GLEYSON NORONHA DE SOUSA

ANEXO

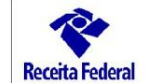

## FORMULÁRIO DE SOLICITAÇÃO DE USO DE API DO PUCOMEX

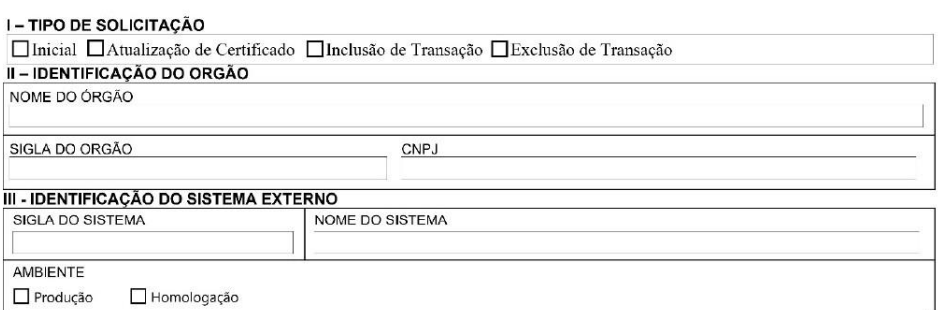

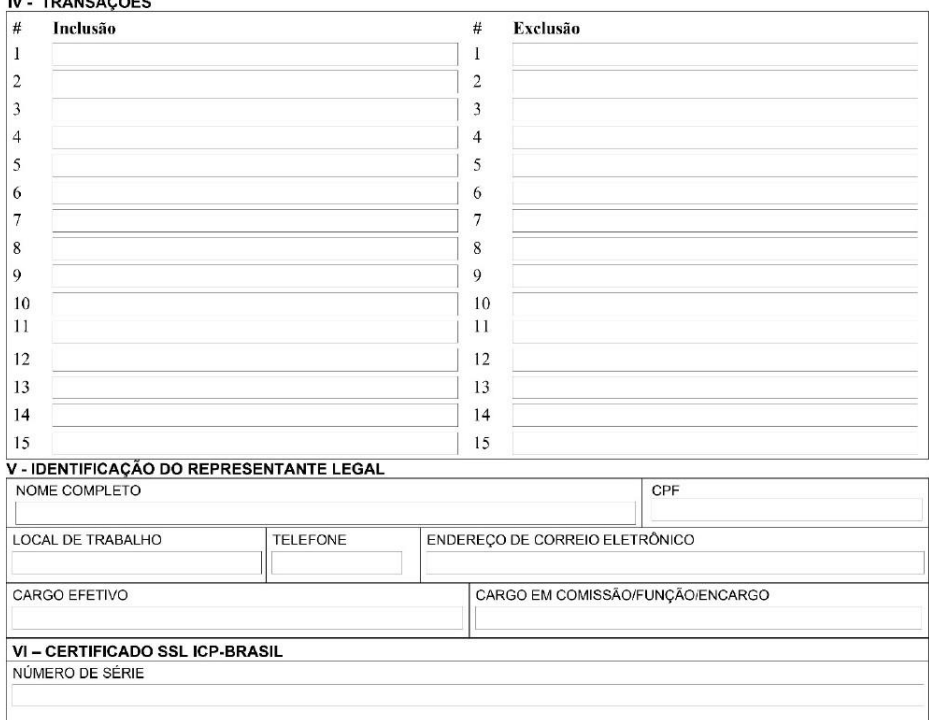

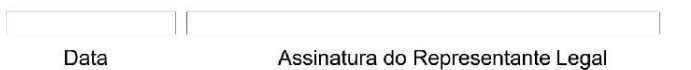

## INSTRUÇÕES DE PREENCHIMENTO DO FORMULÁRIO

Os quadros I,II, III, e V são de preenchimento obrigatório e os outros quadros devem ser preenchidos de acordo com o que for marcado no quadro I.

Quadro I - Tipo de Solicitação

Deverá ser marcado o tipo de solicitação,

INICIAL: Deverá ser marcado na primeira solicitação para acesso a API do PUCOMEX, nessa solicitação todos os quadros devem ser preenchidos.

ATUALIZAÇÃO DE CERTIFICADO: Deverá ser marcado quando for necessário atualizar o certificado utilizado pelo Sistema Externo, deverá ser preenchido o quadroVI.

INCLUSÃO DE TRANSAÇÃO: Deverá ser marcado quando for necessário atualizar as transações autorizadas, deverá ser preenchido o quadro IV com as transações a serem incluídas.

EXCLUSÃO DE TRANSAÇÃO: Deverá ser marcado quando for necessário atualizar as transações autorizadas, deverá ser preenchido o quadro IV com as transações a serem removidas.

Quadro II - Identificação do Orgão

NOME: Preencher com o Nome do Orgão.

SIGLA DO ORGÃO: Preencher com a Sigla do Orgão.

CNPJ: Preencher com o número do CNPJ do órgão.

Quadro III - IDENTIFICAÇÃO DO SISTEMA EXTERNO

SIGLA DO SISTEMA: Preencher com a Sigla do Sistema.

NOME DO SISTEMA: Preencher com o nome do sistema.

AMBIENTE: Deverá ser marcado se o sistema está em ambiente de Produção e/ou Homologação.

Quadro IV - TRANSAÇÕES

Preencher a relação de transações que o sistema terá acesso através da API do PUCOMEX em conformidade com o Art. 5º desta portaria.

A coluna Inclusão deverá ser preenchida quando marcado no quadro I o campo "INCLUSÃO DE TRANSAÇÃO", caso seja necessário incluir mais de 15 transações será necessário um novo formulário.

A coluna Exclusão deverá ser preenchida quando marcado no quadro I o campo "EXCLUSÃO DE TRANSAÇÃO", caso seja necessário excluir mais de 15 transações será necessário um novo formulário.

Quadro V - IDENTIFICAÇÃO DO REPRESENTANTE LEGAL

NOME COMPLETO: Preencher com o nome completo do representante legal.

CPF: Preencher com o CPF do representante legal.

LOCAL DE TRABALHO: Preencher com a sigla da unidade de exercício ou com o nome ou sigla da entidade de origem do representante legal, conforme o caso.

TELEFONE: Preencher com o número do telefone do representante legal, contendo o código de área e o ramal, se for o caso.

ENDEREÇO DE CORREIO ELETRÔNICO: Preencher com o endereço de correio eletrônico do representante legal.

CARGO EFETIVO: Preencher com o cargo efetivo do representante legal.

CARGO EM COMISSÃO/FUNÇÃO/ENCARGO: Preencher com o cargo em comissão, a função ou o encargo do representante legal.

Quadro VI - CERTIFICADO ICP-BRASIL

NÚMERO DE SÉRIE: Deverá ser preenchido o número de série do Certificado SSL ICP-BRASIL.

Este conteúdo não substitui o publicado na versão certificada.